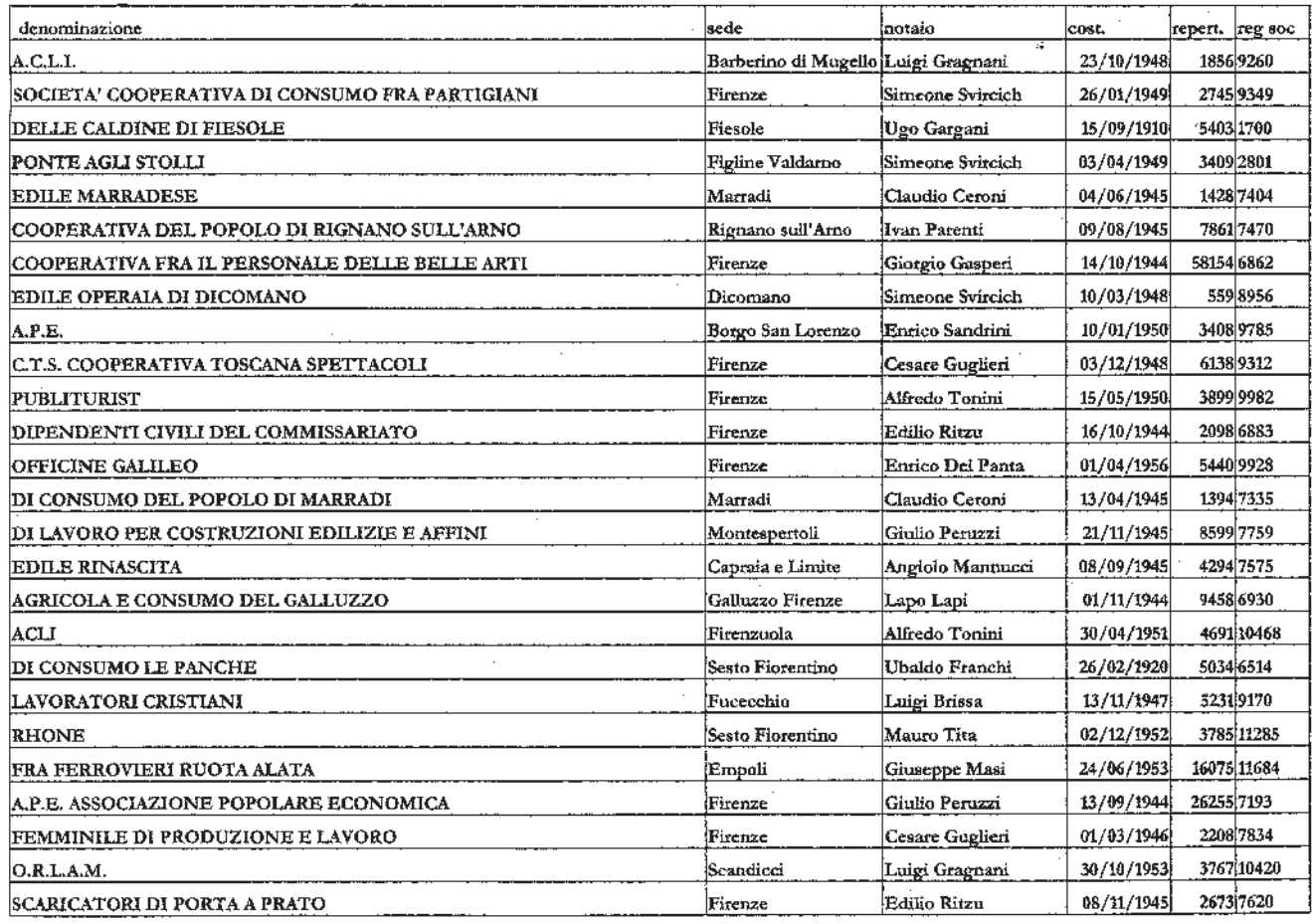

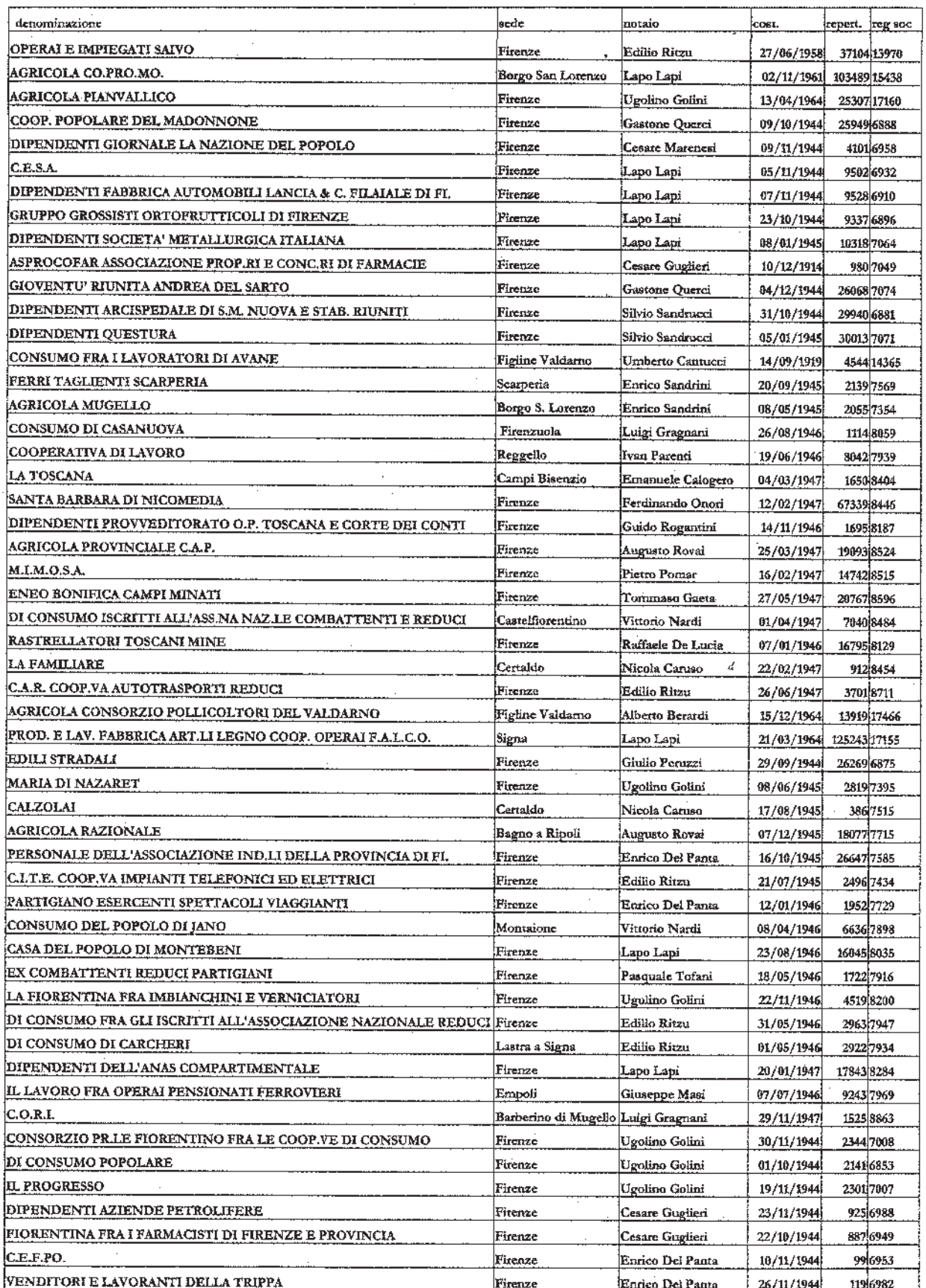

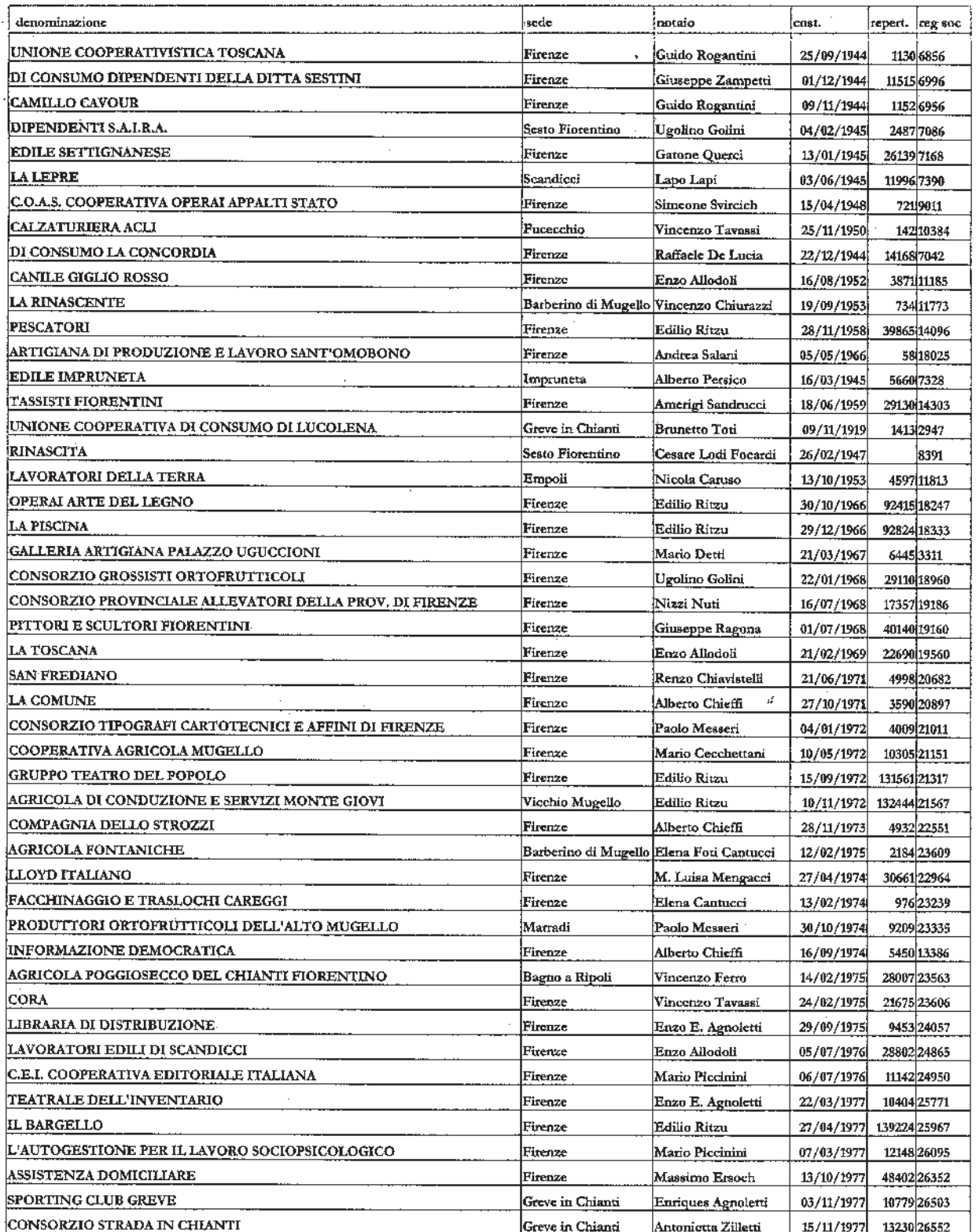

Firenze, 30 dicembre 2003

Il direttore provinciale: MUTOLO

04A00372